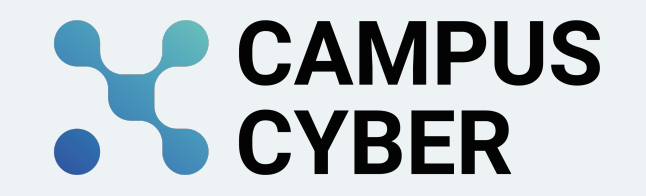

## **GESTION DES VULNÉRABILITÉS** Logigramme

Afin de vous accompagner dans l'identification et le traitement des vulnérabilités affectant les logiciels, progiciels, composants logiciels et les infrastructures, le logigramme suivant vous propose une méthodologie en 4 étapes :

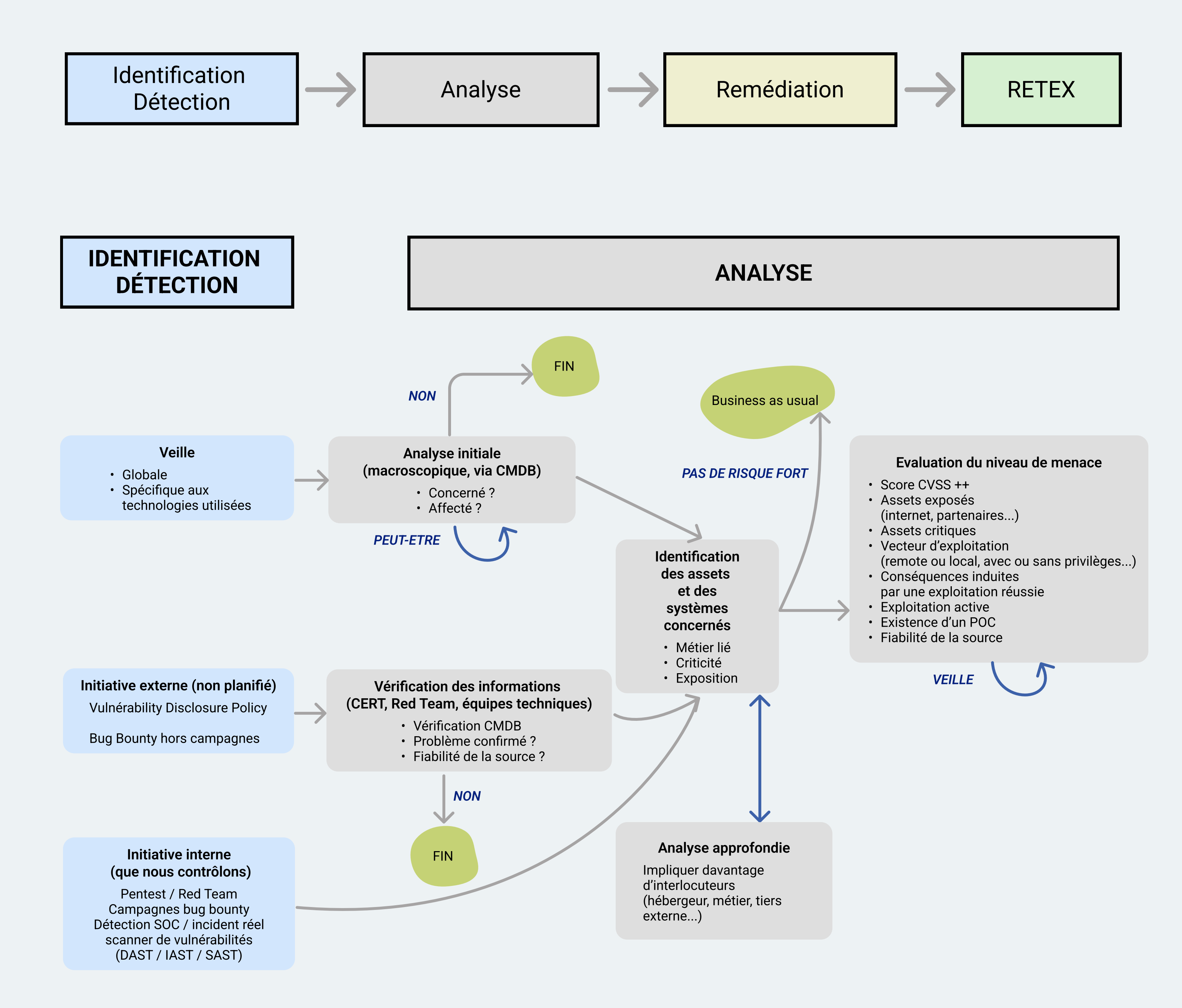

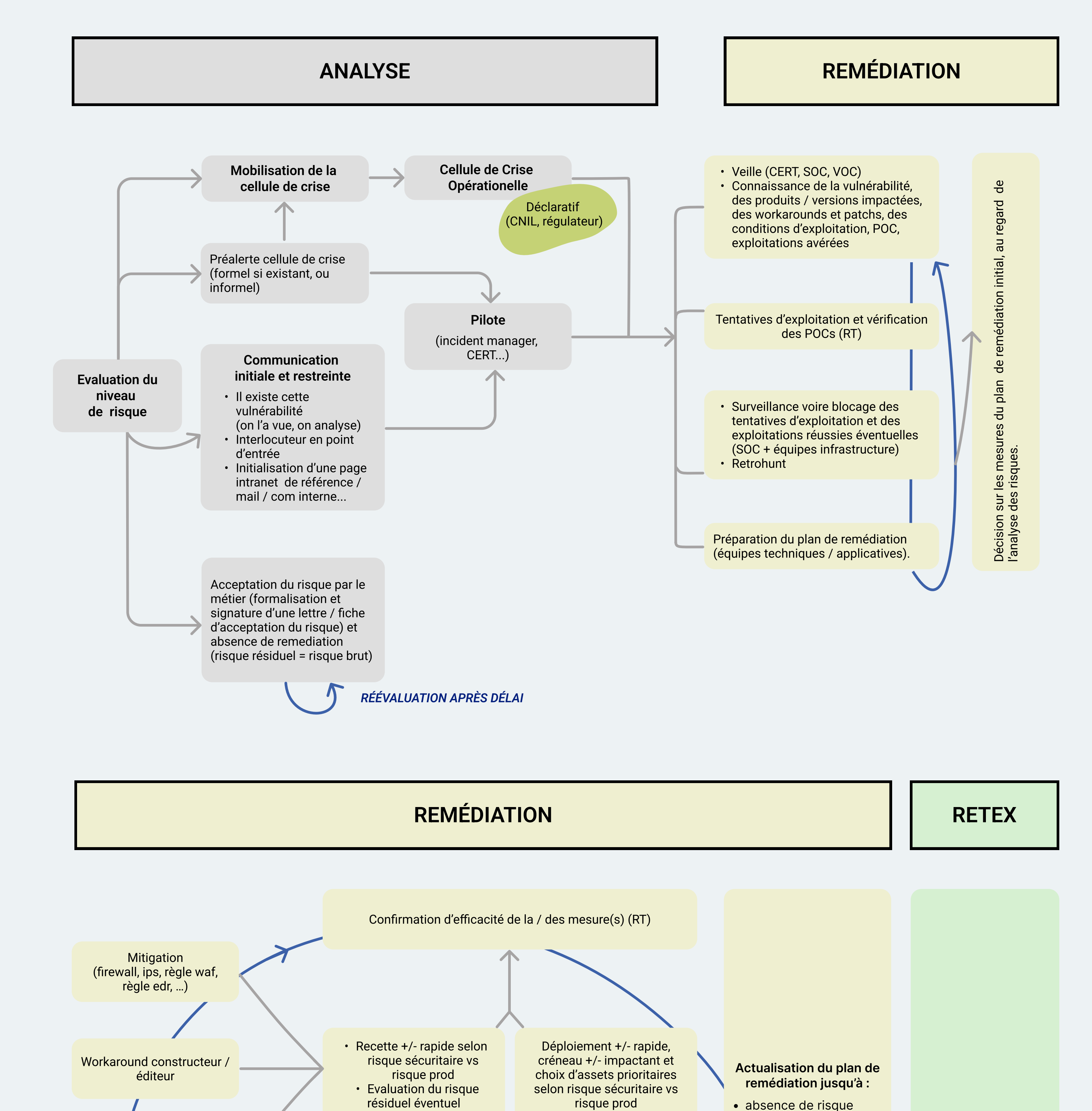

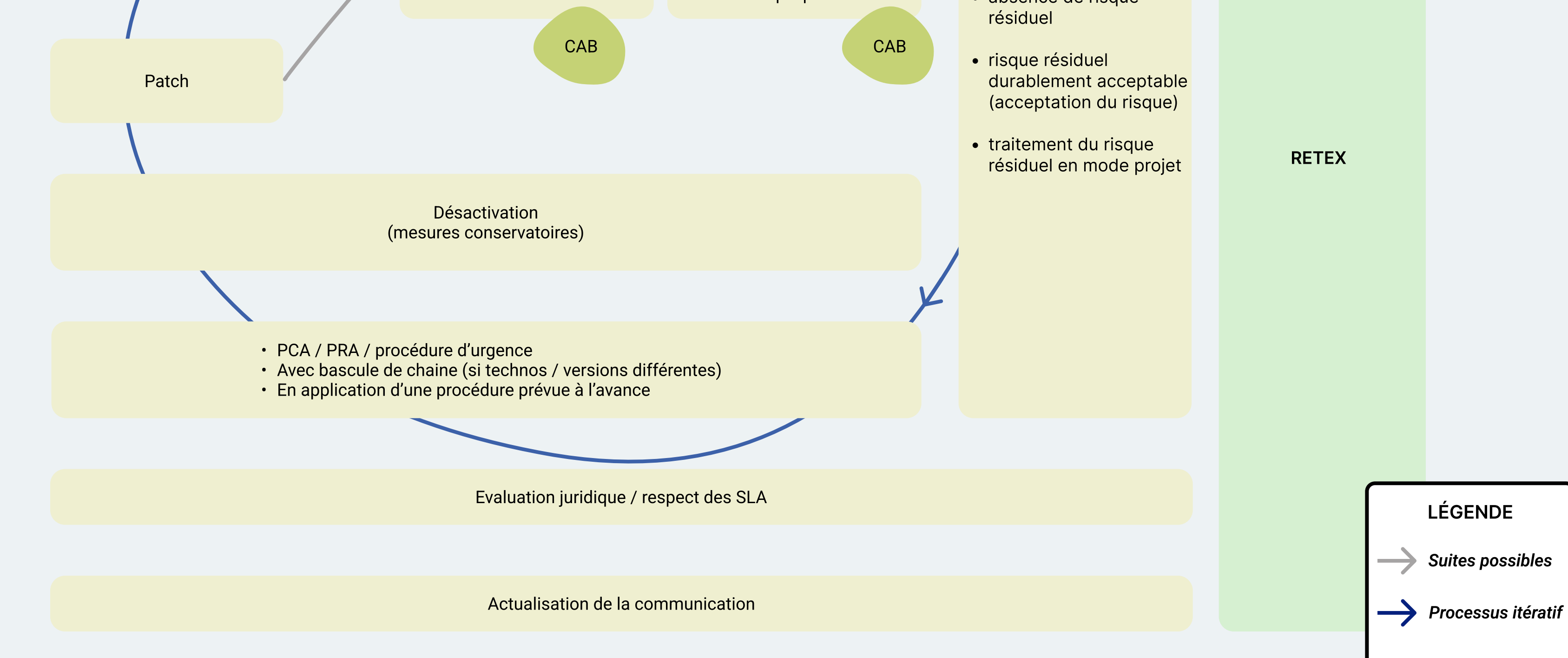

Cette infographie vous est proposée par le Groupe de travail Gestion des vulnérabilités, mis en place dans le cadre du Studio des Communs au Campus Cyber. Le Livre Blanc détaillant ce poster est disponible sur le Wiki du Studio des Communs.

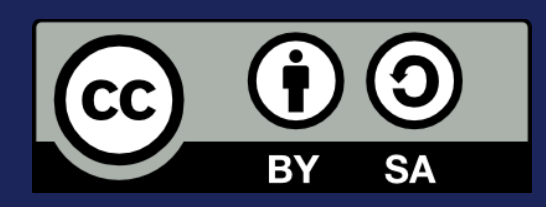